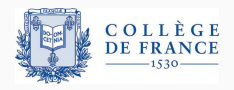

*Persistent data structures*, fourth lecture

# **How to make an ephemeral data structure persistent?**

Xavier Leroy

2023-03-30

Collège de France, chair of Software sciences xavier.leroy@college-de-france.fr

The persistent data structure we've seen so far have purely functional implementation + (possibly) suspensions for lazy evaluation.

Today we'll study persistent data structures with imperative implementations. Moreover, the persistent structure is derived semi-systematically from an ephemeral structure:

- Arrays  $\rightarrow$  persistent arrays
	- By recording the history of updates (Baker's approach)
	- Using "fat elements" (O'Neill and Burton)
- Mutable trees  $\rightarrow$  persistent trees
	- Using "fat nodes" (Driscoll, Sarnak, Sleator and Tarjan)

#### **Partial persistence:**

- the most recent version of the structure is the only one that can be modified;  $\rightarrow$  a sequence of versions
- older versions are read-only.

(Note: this is less restrictive than single-threaded use as seen in the previous lecture.)

#### **Full persistence:**

• any version can be modified to create a new version.

 $\rightarrow$  a tree of versions

Full persistence comes "for free" with purely functional implementations. But partial persistence suffices for many algorithms (e.g. geometric algorithms).

# <span id="page-3-0"></span>**[Persistent arrays, take 1:](#page-3-0) [history of changes](#page-3-0)**

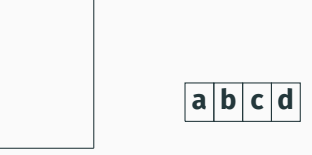

A mutable array *A* plus a stack *S* containing pairs (index *i*, previous value of *A*[*i*]).

```
To write v in A[i]:
    push (i, A[i]) on S
    assign A[i] := v.
```
To backtrack:

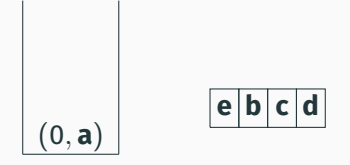

A mutable array *A* plus a stack *S* containing pairs (index *i*, previous value of *A*[*i*]).

```
To write v in A[i]:
    push (i, A[i]) on S
    assign A[i] := v.
```
To backtrack:

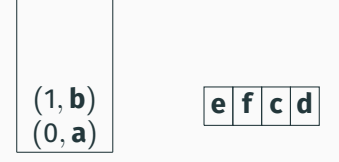

A mutable array *A* plus a stack *S* containing pairs (index *i*, previous value of *A*[*i*]).

```
To write v in A[i]:
    push (i, A[i]) on S
    assign A[i] := v.
```
To backtrack:

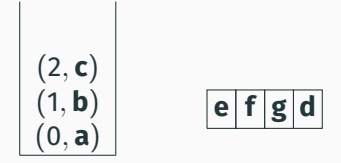

A mutable array *A* plus a stack *S* containing pairs (index *i*, previous value of *A*[*i*]).

```
To write v in A[i]:
    push (i, A[i]) on S
    assign A[i] := v.
```
To backtrack:

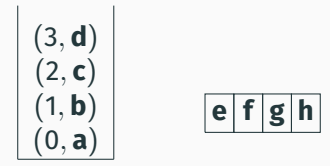

A mutable array *A* plus a stack *S* containing pairs (index *i*, previous value of *A*[*i*]).

```
To write v in A[i]:
    push (i, A[i]) on S
    assign A[i] := v.
```
To backtrack:

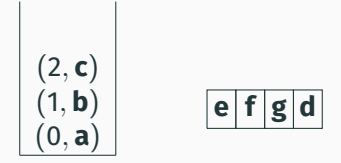

A mutable array *A* plus a stack *S* containing pairs (index *i*, previous value of *A*[*i*]).

```
To write v in A[i]:
    push (i, A[i]) on S
    assign A[i] := v.
```
To backtrack:

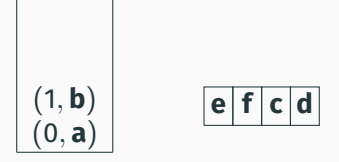

A mutable array *A* plus a stack *S* containing pairs (index *i*, previous value of *A*[*i*]).

```
To write v in A[i]:
    push (i, A[i]) on S
    assign A[i] := v.
```
To backtrack:

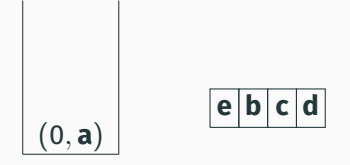

A mutable array *A* plus a stack *S* containing pairs (index *i*, previous value of *A*[*i*]).

```
To write v in A[i]:
    push (i, A[i]) on S
    assign A[i] := v.
```
To backtrack:

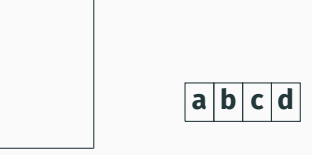

A mutable array *A* plus a stack *S* containing pairs (index *i*, previous value of *A*[*i*]).

```
To write v in A[i]:
    push (i, A[i]) on S
    assign A[i] := v.
```
To backtrack:

No need to backtrack in full if all we need is to find the initial value of *A*[*i*]:

for  $k = 0, \ldots, |S| - 1$ : if the *k*-th entry of *S* is of the form (*i*, *v*): return *v* return *A*[*i*].

To find the value of *A*[*i*] at date *t* (i.e. after *t* writes in the array), it suffices to start the search at  $k = t$  instead of  $k = 0$ :

```
for k = t, \ldots, |S| - 1:
     if the k-th entry of S is of the form (i, v):
          return v
return A[i].
```
Hence, we managed to make the array *A* partially persistent:

- we can query its state at any date *t*
- and modify its state from the newest date *t*, obtaining date  $t + 1$ .

Using references (= indirection cells with in-place mutation).

```
type 'a parray = 'a cell ref
and 'a cell =| Base of 'a array
  | Diff of int * 'a * 'a parray
let make size init = ref (Base (Array.make size init))
let rec get p i =match !p with
  | Base a -> a.(i)
  | Diff(j, v, q) \rightarrow if i = j then v else get q i
```
Note: get runs in time linear in the length of the chain of Diff.

#### **Modifying the base of the persistent array**

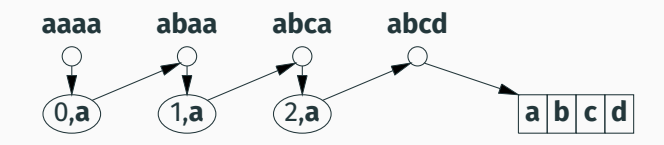

We modify the array in place, and compensate by inserting a Diff node in the history:

```
let set p \text{ i } v =match !p with
  | Base a ->
     let q = ref (Base a) in
     p := Diff(i, a.(i), q); a.(i) < -y; q| \rightarrowraise (Failure "full persistence not supported")
```
#### **Modifying the base of the persistent array**

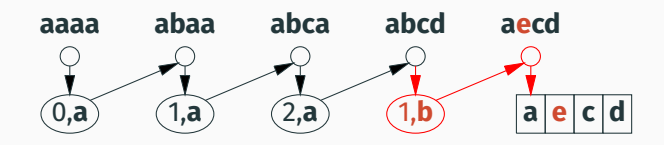

We modify the array in place, and compensate by inserting a Diff node in the history:

```
let set p \text{ i } v =match !p with
  | Base a ->
     let q = ref (Base a) in
     p := Diff(i, a.(i), q); a.(i) < -y; q| \rightarrowraise (Failure "full persistence not supported")
```
We obtain a partially persistent array, where

- set runs in time  $\mathcal{O}(1)$  but applies only to the newest version of the array;
- get on the newest version takes time  $\mathcal{O}(1)$ ;
- get on any version takes time  $\mathcal{O}(w)$ , where *w* is the total number of versions (= of writes);
- total space used is  $\mathcal{O}(n + w)$ , where *n* is the array size.

Using a global rebuilding technique, we can improve these numbers: get in  $\mathcal{O}(n)$  worst-case time and set in  $\mathcal{O}(1)$  amortized time.

```
let rec to_array p =match !p with
  | Base a -> Array.copy a
  | Diff(i, v, q) \rightarrow let a = to_array q in a.(i) <- v; a
```

```
let rebuild p =p := Base (to_array p)
```
We get a new base array where all Diff have been applied.

After rebuild p, get operations on p take  $\mathcal{O}(1)$  time, but the rebuilding cost  $\mathcal{O}(n + \ell)$  time and  $\mathcal{O}(n)$  space.

 $(\ell = \text{length of the chain of Diff})$ 

## **Rebuilding during a** get **operation**

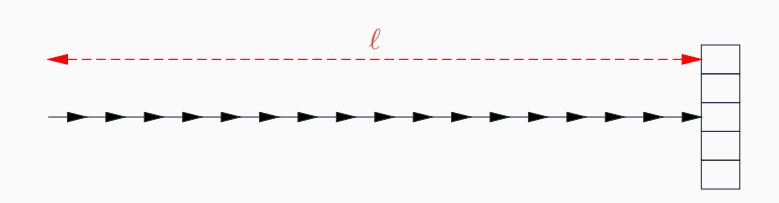

If a get operation traverses  $\ell > n$  Diff nodes, it can rebuild  $k = \lfloor \ell/n \rfloor - 1$  intermediate arrays, obtaining  $k + 1$  chains of Diff of length ≤ *n*.

This rebuilding takes time  $\mathcal{O}(kn)$  =  $\mathcal{O}(\ell)$ , which is amortized over the  $\ell$  set operations required to create such a long chain of Diff.

## **Rebuilding during a** get **operation**

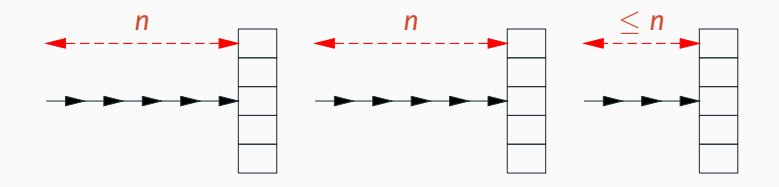

If a get operation traverses  $\ell > n$  Diff nodes, it can rebuild  $k = \lfloor \ell/n \rfloor - 1$  intermediate arrays, obtaining  $k + 1$  chains of Diff of length ≤ *n*.

This rebuilding takes time  $\mathcal{O}(kn)$  =  $\mathcal{O}(\ell)$ , which is amortized over the  $\ell$  set operations required to create such a long chain of Diff. A Diff node can contain the old value of an array element, but also its new value!

```
let set p \text{ i } v =match !p with
  | Base a ->
      let q = ref (Base a) in
      p := Diff(i, a.(i), q); a.(i) < -y; q| \rightarrowref (Diff(i, v, p))
```
The array is now fully persistent.

We lose the guarantee that get always runs in  $\mathcal{O}(1)$  time on the result of the last set performed.

### **Re-rooting (H. Baker, 1991)**

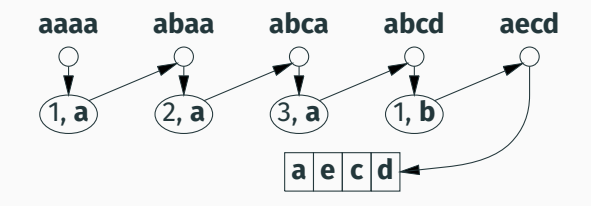

By reversing Diff nodes, a persistent array can always be moved to the Base state, without allocating a new array.

```
let rec reroot p =
 match !p with
  | Base a -> a
  | Diff(i, v, q) ->
     let a = reroot q in
     p := Base a; q := Diff(i, a.(i), p); a.(i) <- v; a
```
### **Re-rooting (H. Baker, 1991)**

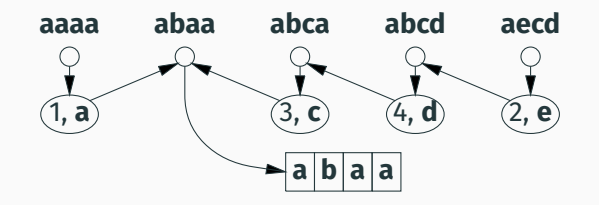

By reversing Diff nodes, a persistent array can always be moved to the Base state, without allocating a new array.

```
let rec reroot p =
 match !p with
  | Base a -> a
  | Diff(i, v, q) ->
     let a = reroot q in
     p := Base a; q := Diff(i, a.(i), p); a.(i) <- v; a
```

```
let set p \text{ i } v =let a = reroot p in
 let q = ref (Base a) in
 p := Diff(i, a.(i), q);a.(i) < -v;q
```
The get and set operations now run in  $\mathcal{O}(1)$  time on the result of the latest set, and in time  $\mathcal{O}(w)$  on other versions of the array. (*w* = total number of versions)

The "persistent structure = ephemeral structure + history" approach is not specific to arrays.

It also applies to other ephemeral structures, provided their operations are "reversible enough". For example:

- Hash tables (add remove)
- Double-ended queues (dequeues) (cons tail, add take)

Other structures are not reversible enough for this approach:

- Single-ended queues (tail ?, add ?)
- Heaps  $(\text{delMin} \text{add}, \text{add} ?)$

# <span id="page-27-0"></span>**[Persistent arrays, take 2:](#page-27-0) [using "fat elements"](#page-27-0)**

(M. E. O'Neill and F. W. Burton, *A new method for functional arrays*, JFP, 1997.)

A variation on the "fat nodes" technique of Driscoll, Sarnak, Sleator and Tarjan (see later).

Idea: instead of representing a persistent array by

a mutable array of values

+ a history of updates for all elements,

let's represent it by

a mutable array of fat elements where one fat elements = a history for one element.

#### **An array of fat elements**

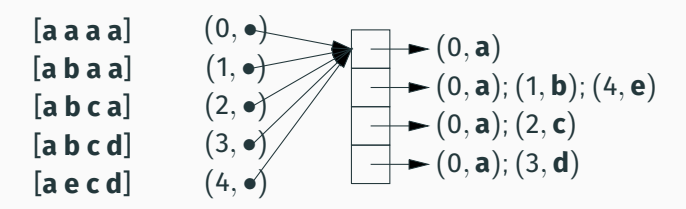

A fat element = an ordered set of pairs (date of update, new value at that date).

```
A persistent array = a pair
    date t at which we observe the array,
    shared mutable array A of fat elements.
```

```
The value v of index i at date t =
     the element (t', v) of A[i] such that t' \leq t and t' maximal.
```
#### **An implementation in OCaml**

```
module QSet = Set.Make(Q)module QMap = Map.Make(Q)type timestamp = Q.ttype 'a fat_element = 'a QMap.t
type 'a collection =
 { arr: 'a fat_element array;
   mutable timestamps: QSet.t }
type 'a parray = timestamp * 'a collection
let make size init =
 let t0 = 0.zero in
 let c = \{ arr = Array.make size (QMap.singleton to init);timestamps = QSet.singleton t0 } in
  (t0, c)
```

```
let get_elt e t =match QMap.find_last_opt (fun t' \rightarrow Q.leq t' t) e with
    | None -> assert false
    | Some(, v) \rightarrow v
let get (t, c) i =
   get_elt c.arr.(i) t
```
QMap is implemented by balanced binary search trees, hence get p i runs in time  $\mathcal{O}(\log w_i)$ , where *w<sup>i</sup>* is the number of writes at index *i*.

Contrast with Baker's persistent arrays, where get takes time  $\mathcal{O}(w)$ , where *w* is the total number of writes.

```
let set (t, c) i v =match QSet.find_first_opt (fun t' -> Q.gt t' t) c.timestamps
 with
  | None ->
      (* Updating the latest version of the array *)
     let t' = 0. (add t one) in
     c.timestamps <- QSet.add t' c.timestamps;
     let e = c \cdot arr \cdot (i) in
     let e' = QMap.add t' v e in
     c.arr.(i) \leftarrow e;
     (t', c)| Some ->
     raise (Failure "full persistence not supported yet")
```
We create a new version at date  $t + 1$ , and add an entry  $(t + 1, v)$ to the *i*-th fat element. Time:  $\mathcal{O}(\log w_i)$ .

After *n* writes, we can rebuild a new array in time O(*n* log *n*) (*n* get requests over the old array).

This time and this space are amortized over the *n* preceding writes.

Then, each fat element has size ≤ *n*. Therefore:

- reads take O(log *n*) worst-case time
- writes take  $O(\log n)$  amortized time
- the array uses  $\mathcal{O}(n + w)$  space if fat elements are represented by ephemeral BSTs, updated in place.

Using splay trees, we obtain accesses in  $\mathcal{O}(1)$  time for elements that have been accessed recently.

When writing to the version at date  $t$ , if versions at date  $>t$ already exist, we pick a new date between *t* and the dates of these later versions.

#### $0 \longrightarrow 1 \longrightarrow 2 \longrightarrow 3 \longrightarrow 4$

It's a simple way to embed the partial order of versions in the total order of dates.

When writing to the version at date  $t$ , if versions at date  $>t$ already exist, we pick a new date between *t* and the dates of these later versions.

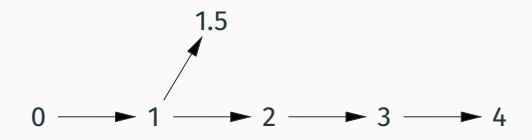

It's a simple way to embed the partial order of versions in the total order of dates.
When writing to the version at date  $t$ , if versions at date  $>t$ already exist, we pick a new date between *t* and the dates of these later versions.

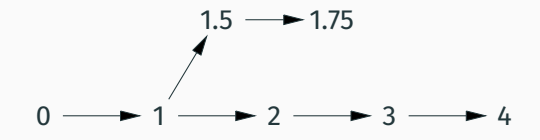

It's a simple way to embed the partial order of versions in the total order of dates.

When writing to the version at date  $t$ , if versions at date  $>t$ already exist, we pick a new date between *t* and the dates of these later versions.

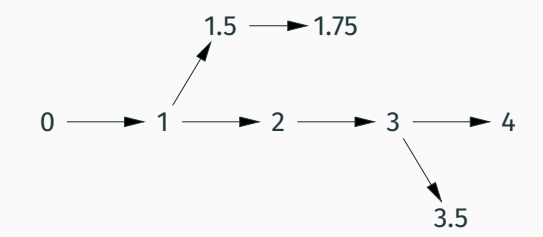

It's a simple way to embed the partial order of versions in the total order of dates.

When writing to the version at date  $t$ , if versions at date  $>t$ already exist, we pick a new date between *t* and the dates of these later versions.

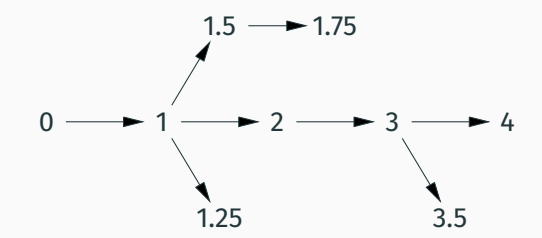

It's a simple way to embed the partial order of versions in the total order of dates.

Given two dates t, t", we need to create a date in between, e.g.  $t' = (t + t'')/2.$ 

- Simple solution: a date = a rational number or at least a dyadic fraction  $p/2^q$ .
	- $\rightarrow$  Comparisons between dates are expensive

 $(\mathcal{O}(w))$  in the worst case).

• Clever solution: solving the order maintenance problem (see later).

When writing value  $v$  at an intermediate date  $t'=(t+t'')/2$ , it may be necessary to add two entries to the fat element:

- one for date *t* ′ with value *v*;
- aonther for date *t* ′′ with the value of the element at date *t*.

Example: consider  $t = 1$  and  $t'' = 2$ :

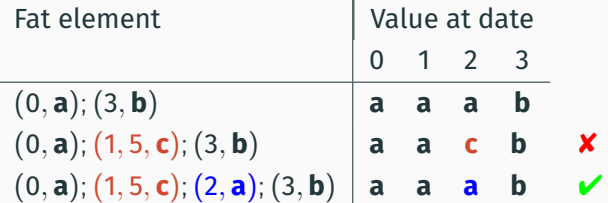

```
let set (t, c) i v =match QSet.find_first_opt (fun t' -> Q.gt t' t) c.timestamps with
| None ->
    (* Updating the latest version of the array *)
    ...
| Some t'' ->
    (* Updating an earlier version *)
   let t' = Q. (div (add t \t t') (of_int 2)) in
   c.timestamps <- QSet.add t' c.timestamps;
   let e = c \cdot arr \cdot (i) in
   let e1 =
     if QMap.mem t'' e then e else QMap.add t'' (get_elt t e) e in
   let e' = QMap.add t' v e1 inc.array.(i) < -e;
   (t', c)
```
When the number of versions reach *n*, we can split the array in two arrays containing  $\approx n/2$  versions each. (See O'Neill and Burton for more details.)

The previous analysis still applies:

- reads take O(log *n*) worst-case time
- writes take  $\mathcal{O}(\log n)$  amortized time
- the array uses  $\mathcal{O}(n+w)$  space if fat elements are represented by ephemeral BSTs, updated in place

. .. provided we have an efficient solution to the order maintenance problem, that is, dates that fit in a fixed number of machine words and that can be compared in constant time.

# <span id="page-43-0"></span>**[Persistent binary trees](#page-43-0) [using fat nodes](#page-43-0)**

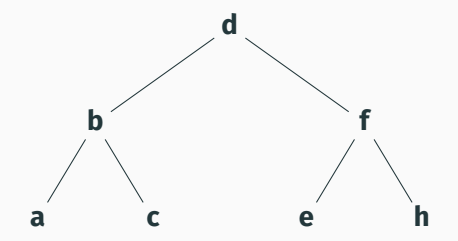

#### 1. Search for the element to be inserted (here, **g**).

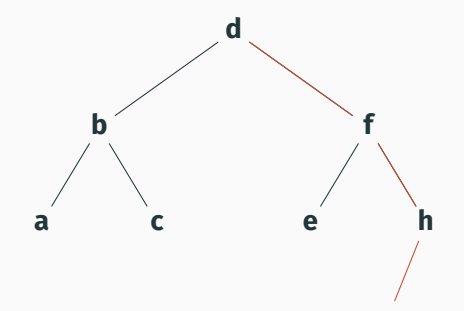

1. Search for the element to be inserted (here, **g**).

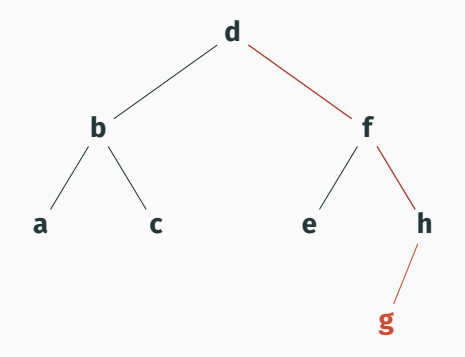

- 1. Search for the element to be inserted (here, **g**).
- 2. When reaching a leaf, replace it by the node  $\langle \bullet, \mathbf{g}, \bullet \rangle$ .

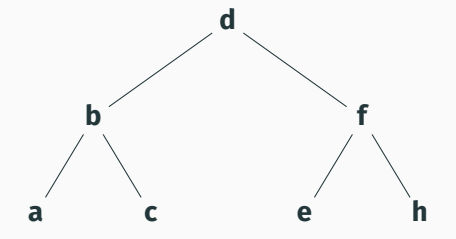

### 1. Search for the element to be inserted (here, **g**).

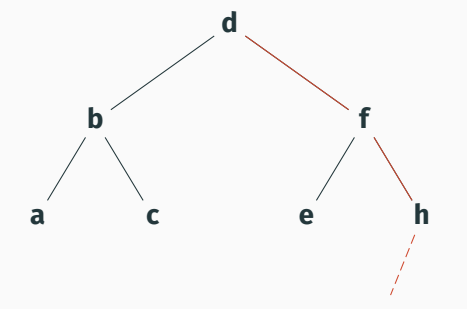

#### 1. Search for the element to be inserted (here, **g**).

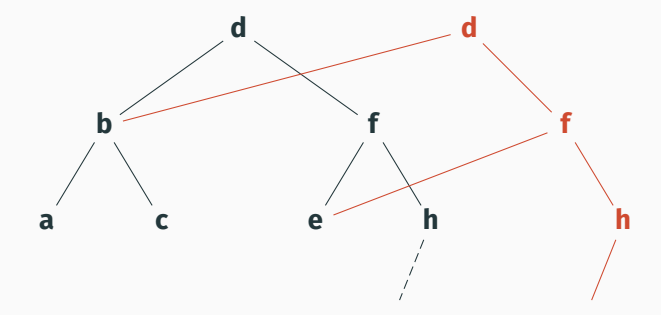

- 1. Search for the element to be inserted (here, **g**).
- 2. When reaching a leaf, copy the path from the root to this leaf, sharing sub-trees with the initial tree.

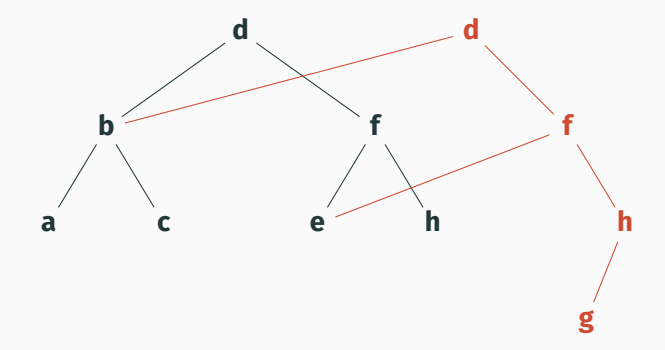

- 1. Search for the element to be inserted (here, **g**).
- 2. When reaching a leaf, copy the path from the root to this leaf, sharing sub-trees with the initial tree.
- 3. At the end of the copied path, add the node  $\langle \bullet, \mathbf{g}, \bullet \rangle$ .

The purely functional implementation (using path copying) is as fast as the imperative implementation but less space efficient:

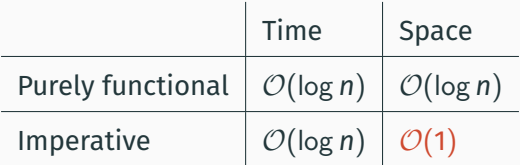

If we perform *n* insertions starting with an empty tree, the set of all *n* versions of the tree uses  $\mathcal{O}(n \log n)$  space with the purely functional implementation.

N. Sarnak and R. E. Tarjan (1986): we can get  $\mathcal{O}(n)$  space by making the imperative implementation persistent.

### A fat node = a record

- V field: a history (date, value)
- L field: a history (date, left sub-tree)
- R field: a history (date, right sub-tree)
- balancing information: height, red/black color, etc.

At first, we shoot for partial persistence, hence the balancing information (which serves for updates only) does not need to be versioned and applies to the latest version only.

### **Example of a BST with fat nodes**

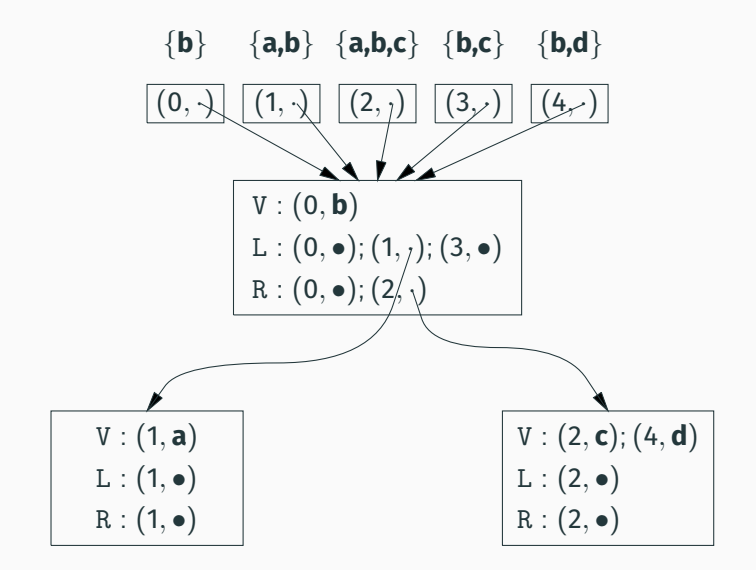

# **Rebalancing via rotations after insertions**

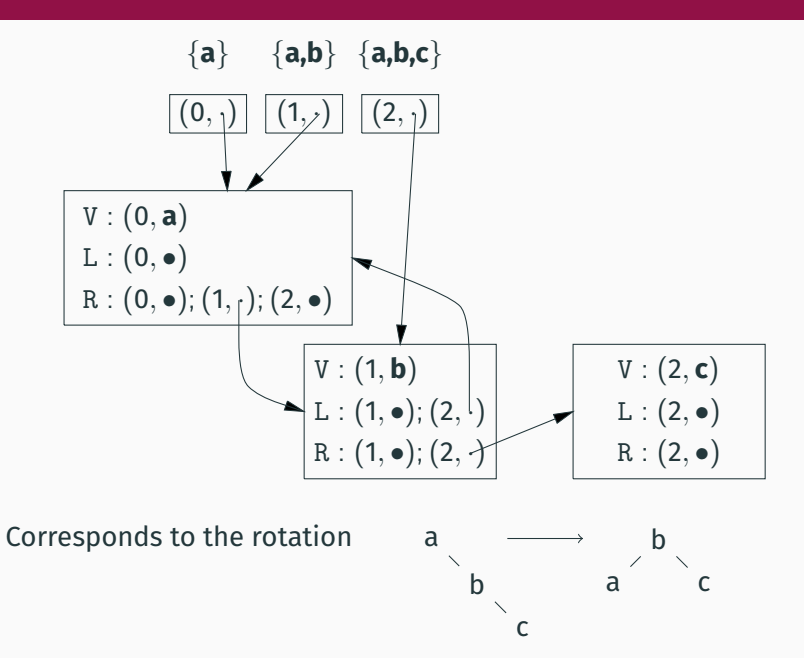

After *n* insertions, starting with an empty tree:

```
Searching for an element: time \mathcal{O}(\log^2 n)
```
(we traverse a branch of length log *n*; at each node, we search the histories for the V/L/R fields, which are sets of size at most *n*).

Inserting an element: same time,  $\mathcal{O}(1)$  space

(each insertion creates one node and updates one field, then performs a small number of rotations: at most 2 rotations for a red-black tree).

The *n* versions therefore fit in  $\mathcal{O}(n)$  space.

Assume that each history (for V, L, R fields) contains at most *k* entries. Then, searching a history takes constant time, and searching in the whole BST takes O(log *n*) time.

How to update a field V/L/R of a fat node?

- If the corresponding history is not full, we add one entry to it (constant time).
- Otherwise, we create a copy of the node with one-entry histories (the new values for V, L, R), and we recursively update the L or R field of the parent node.

 $t = 0$ 

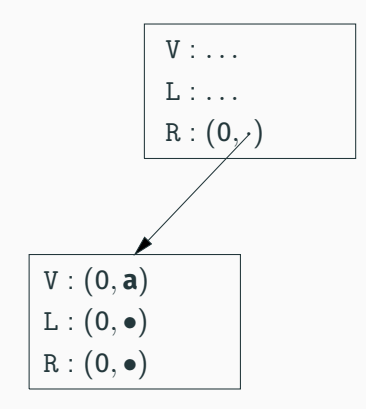

 $t = 0, 1$ 

$$
\begin{array}{|c|} \hline V : \dots \\ \hline L : \dots \\ \hline R : (0, \text{y}) \\ \hline \end{array}
$$
\n
$$
\begin{array}{|c|} \hline V : (0, a); (1, b) \\ \hline L : (0, \bullet) \\ \hline R : (0, \bullet) \\ \hline \end{array}
$$

 $t = 0, 1, 2$ 

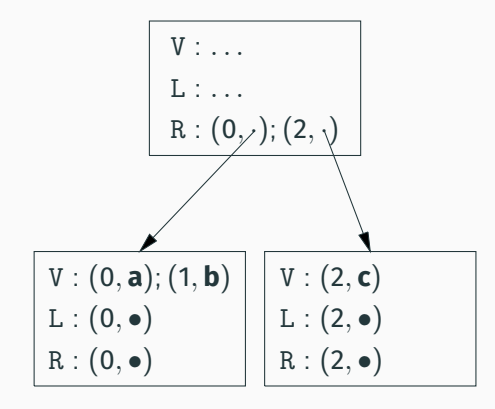

 $t = 0, 1, 2, 3$ 

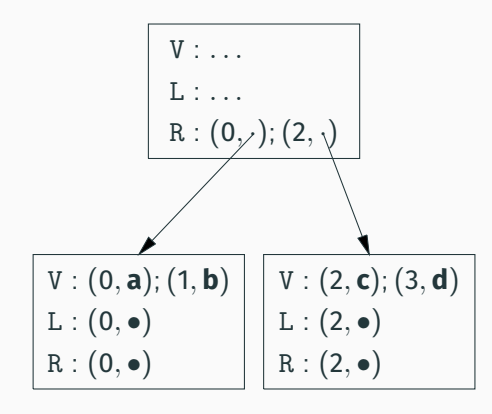

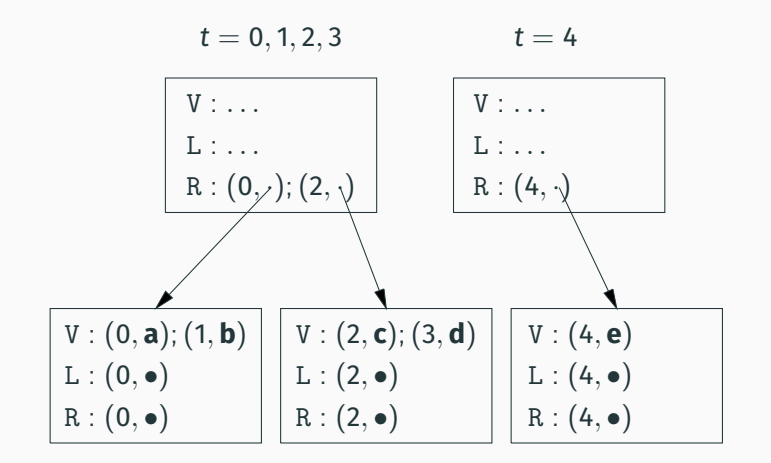

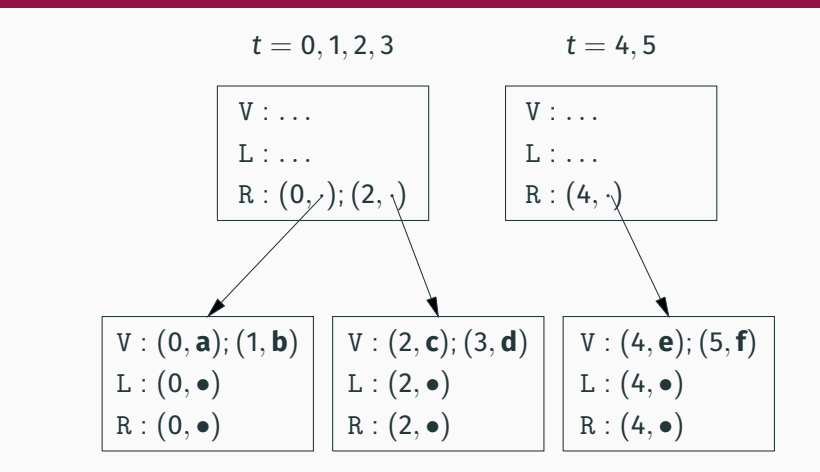

Each update to the V field of the right child takes, on an average, 2 updates or block creations  $\rightarrow$  time and space  $\mathcal{O}(1)$  amortized.

In the Sarnak-Tarjan model, each fat node has 3 fields V, L, R containing their most recent values, and *k* "generic" history slots containing earlier values tagged V, L, R, along with their dates.

The potential for the data structure is

 $\Phi =$  number of nodes  $\frac{\hbox{number of free history slots}}{\hbar}$ *k*

Allocation of a new node or copy of an existing node: number of nodes +1, number of slots +*k*, hence  $\Delta \Phi = 0$ .

Writing without node copying: ∆Φ = 1/*k*.

For each BST insertion, ∆Φ is bounded by a constant, and the amortized space is  $\mathcal{O}(1)$ .

Three main changes:

- 1. A field update can require two additions to its history, as we saw for O'Neill and Burton's arrays.
- 2. When the history is full, instead of creating a new, empty node, we must split the node in two half-full nodes.
- 3. We also need to version the balancing information (red/black colors). Up to log *n* colors can change at each insertion.

(This bothers Driscoll, Sarnak, Sleator and Tarjan (1989) so much that they outline a lazy recoloring algorithm that avoids this problem.)

# <span id="page-65-0"></span>**[Making an ephemeral structure](#page-65-0) [persistent](#page-65-0)**

A famous article by Driscoll, Sarnak, Sleator and Tarjan (1989) that shows how to start from

> an almost-arbitrary ephemeral data structure (a directed graph with bounded-degree vertices)

and transform it into

a structure with the same operations, but partially or fully persistent.

Same ingredients as for red-black trees: fat nodes with fixed-size histories + node copying or node splitting.

# **A node of the ephemeral structure**

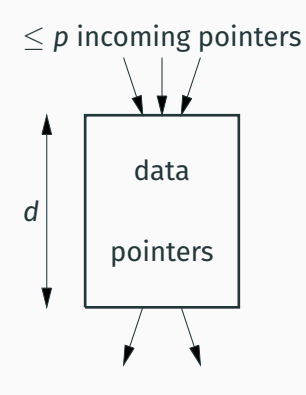

Each node contains *d* fields.

Each field is either raw data or a pointer to another node.

# **The corresponding fat nodes (partial persistence case)**

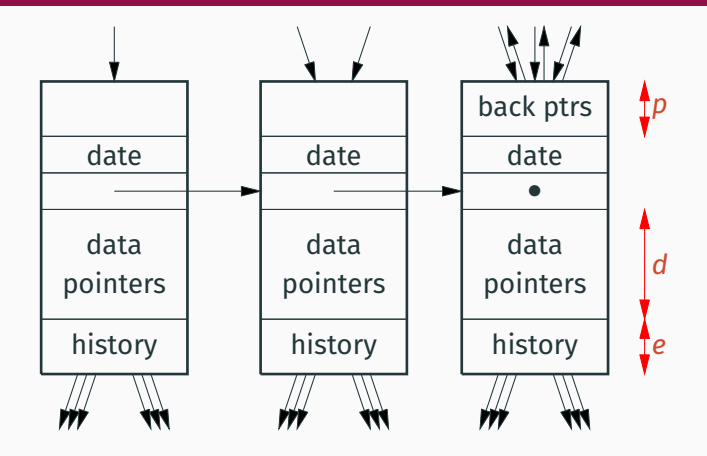

Histories contain up to *e* entries. Each entry is a triple (field name, date, new value).

Only the last fat node of the chain can be modified and contains back pointers. And the set of the set of the set of the set of the set of the set of the set of the set of the set of the set of the set of the set of the set of the set of the set of the set of the set of the set of the s Same approach as in the partially-persistent red-black tree example:

- If the history is not full, add an entry to it.
- Otherwise, create a new node and write a new pointer in the parent nodes.

Main difference: we must use back pointers (to locate the parent nodes) and update them too.

Writing value *v* in field *f* of fat node *x* at date *i*:

- If *x* already contains a value for *f* at date *i*, update it.
- Otherwise, if the history is not full, add the entry (*f*, *i*, *v*).
- Otherwise, create a new node *y*, with empty history, field *f* initialized to *v*, other fields initialized to the values they have in  $x$  at date  $i - 1$ .
- In the latter case, use the back pointers of *x* to update incoming pointers: if field *g* of node *z* points to *x* at date *i* − 1, write to *z*.*g* a pointer to *y* at date *i*.
- In all cases, if *f* has pointer type, update the back pointers of the blocks pointed by  $f$  at dates  $i - 1$  and  $i$ .

Each write takes amortized time  $\mathcal{O}(1)$ , and therefore amortized space  $\mathcal{O}(1)$ , provided that the histories are large enough:  $e \geq p$ .

Intuition: each time we copy a node, we gain *e* free history entries, which compensate for the *p* updates of incoming pointers that are required.
Three main changes:

1) Since we can write to any version, we need back pointers for all versions, not just the latest.

 $\rightarrow$  Back pointers are "versioned" like any other pointer.

2) A write to a field can require two insertions in its history.

3) Instead of copying a full node, obtaining a full node + an empty node, we split a full node, obtaining two half-full nodes.

## **Chaining and splitting nodes**

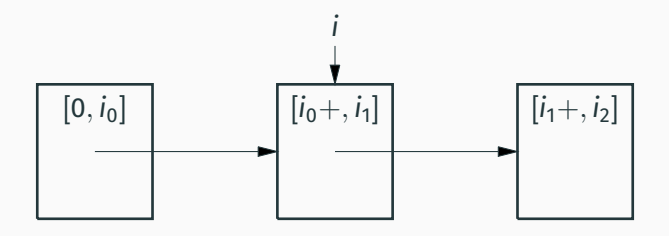

Each node of the ephemeral structure corresponds to a linked list of fat nodes, each being valid for an interval of dates.

Splitting a node at date *i* inserts a new node containing the history from date *i*+, leaving the history up to date *i* in the old node.

## **Chaining and splitting nodes**

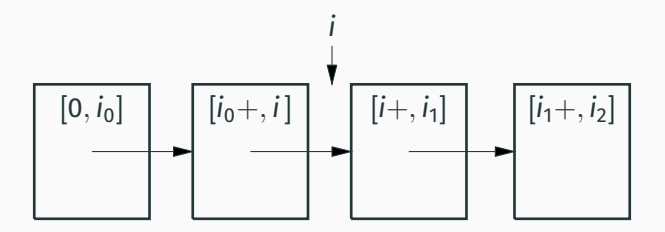

Each node of the ephemeral structure corresponds to a linked list of fat nodes, each being valid for an interval of dates.

Splitting a node at date *i* inserts a new node containing the history from date *i*+, leaving the history up to date *i* in the old node.

Splitting a node can invalidate both forward pointers and back pointers! We need a rather complicated iterative algorithm:

- Identify pointers that have become incorrect  $\approx$  pointers whose validity interval is no longer included in the validity interval of the pointed node).
- Rewrite these pointers so that they point to the correct version of the node.
- These writes can trigger further node splits.

Writes still take  $\mathcal{O}(1)$  amortized time and space, provided that  $e > d + p$ .

# <span id="page-76-0"></span>**[The order maintenance problem](#page-76-0)**

Consider an ordered list with two operations:

- Given two list elements, determine their relative poisition: which element precedes the other in list order.
- Insert a new element just after a given element.

We'd like both operations to run in constant amortized time.

## **A naive implementation**

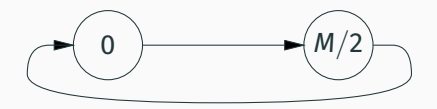

A circular, mutable, linked list of cells *c* with two fields:

- $L(c)$ : an integer label in [0, *M*) with  $M = 2^{128}$  for instance.
- *S*(*c*): pointer to the next cell.

Determine the relative position of cells  $c_1$  and  $c_2$ : Compare their labels  $L(c_1)$ ,  $L(c_2)$ .

Insert a new element just after cell *c*: If  $L(S(c)) \geq L(c) + 2$ , label the new cell with the average of  $L(c)$  and  $L(S(c))$ . Otherwise, renumber cells in the neighborhood of *c* and try again.

## **A naive implementation**

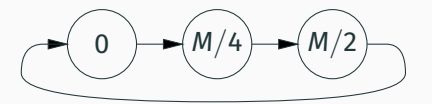

A circular, mutable, linked list of cells *c* with two fields:

- $L(c)$ : an integer label in [0, *M*) with  $M = 2^{128}$  for instance.
- *S*(*c*): pointer to the next cell.

Determine the relative position of cells  $c_1$  and  $c_2$ : Compare their labels  $L(c_1)$ ,  $L(c_2)$ .

Insert a new element just after cell *c*: If  $L(S(c)) \geq L(c) + 2$ , label the new cell with the average of *L*(*c*) and *L*(*S*(*c*)). Otherwise, renumber cells in the neighborhood of *c* and try again.

## **A naive implementation**

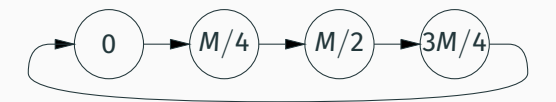

A circular, mutable, linked list of cells *c* with two fields:

- $L(c)$ : an integer label in [0, *M*) with  $M = 2^{128}$  for instance.
- *S*(*c*): pointer to the next cell.

Determine the relative position of cells  $c_1$  and  $c_2$ : Compare their labels  $L(c_1)$ ,  $L(c_2)$ .

Insert a new element just after cell *c*: If  $L(S(c)) \geq L(c) + 2$ , label the new cell with the average of *L*(*c*) and *L*(*S*(*c*)). Otherwise, renumber cells in the neighborhood of *c* and try again.

Define the gap between two cells  $c_1$ ,  $c_2$  as

$$
g(c_1, c_2) \stackrel{def}{=} (L(c_2) - L(c_1)) \text{ mod } M
$$

If we need to insert after *c* and  $q(c, S(c)) = 1$ :

Search the list ahead of *c* to find an interval of (minimal) width *j* such that  $g(c,S^j(c)) > j^2$ .

(It's always possible if the list contains at most  $\sqrt{M}=2^{64}$  elements.) Renumber the *j* cells in the interval, spacing them equally:

$$
L(S^k(c)) := \left( L(c) + \left\lfloor \frac{k}{j} \times g(c, S^j(c)) \right\rfloor \right) \text{ mod } M
$$

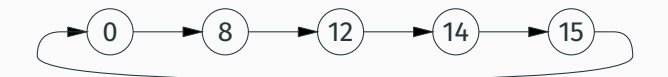

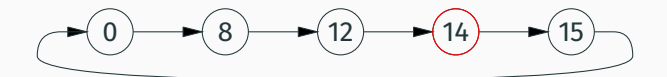

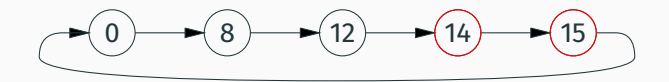

For  $j = 1$ , the gap is 1, too small.

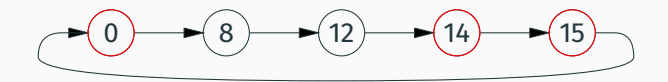

For  $j = 1$ , the gap is 1, too small. For  $j = 2$ , the gap is 2, too small.

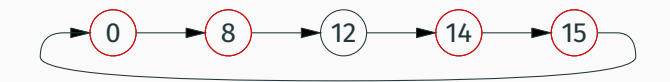

For  $j = 1$ , the gap is 1, too small. For  $j = 2$ , the gap is 2, too small. For  $j = 3$ , the gap is 10, that's enough!

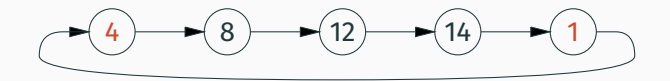

For  $j = 1$ , the gap is 1, too small. For  $j = 2$ , the gap is 2, too small.

For  $j = 3$ , the gap is 10, that's enough!

Renumbering:  $14 + 3 = 1$ ,  $14 + 2 \times 3 = 4$ .

Renumberning can "wrap around" the list and change the labels of the first elements. Hence, we need a different way to order cells.

Determine the relative position of cells  $c_1$  and  $c_2$ : Compare  $g(base, c_1)$  with  $g(base, c_2)$  (the gaps with the base).

Renumbering preserves relative positions!

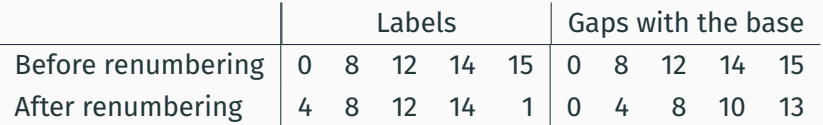

(P. F. Dietz, D. Sleator, *Two Algorithms for Maintaining Order in a List*, STOC 1987).

A complicated analysis shows that insertion takes time O(log *n*), where *n* is the size of the list.

We can achieve  $\mathcal{O}(1)$  amortized using a two-level representation:

- Each element of the circular list points to a sub-list of integers with at least  $\lceil \log n \rceil$  bits, e.g. 64 bits, containing at most  $\log n$ elements.
- Insertion in sub-lists does not renumber, it just takes the average of the two labels.
- When insertion in a sub-list is not possible, we split it in two halves, renumber these halves, and insert the second half in the main list.

## <span id="page-90-0"></span>**[Summary](#page-90-0)**

An approach initiated by seminal work of the 1980's.

It lacks the algebraic elegance of the purely functional approach to persistence, but can be more efficient in specific use cases:

- partial persistence;
- semi-persistence;  $( \rightarrow )$ . C. Filliâtre's seminar)
- quasi-linear use.

Full persistence is (excessively?) complicated to obtain.

The approach is interesting not so much to reduce time but to reduce space  $(\mathcal{O}(n \log n) \to \mathcal{O}(n))$ .

# <span id="page-92-0"></span>**[References](#page-92-0)**

#### **References**

A dense but complete overview of the approach:

• H. Kaplan, *[Persistent Data Structures](http://www.cs.tau.ac.il/~haimk/papers/persistent-survey.ps)*, chap. 31 of *Handbook of data structures and applications*, Chapman&Hall / CRC Press, 2005.

The main articles discussed in this lecture:

- M. E. O'Neill and F. W. Burton, *[A new method for functional arrays](https://doi.org/10.1017/s0956796897002852)*, J. Func. Prog. 7(5), 1997.
- N. Sarnak and R. E. Tarjan, *[Planar Point Location using Persistent](https://doi.org/10.1145/6138.6151) [Search Trees](https://doi.org/10.1145/6138.6151)*, Commun. ACM 29(7), 1986.
- J. Driscoll, N. Sarnak, D. Sleator and R. E. Tarjan, *[Making Data](https://doi.org/10.1016/0022-0000(89)90034-2) [Structures Persistent](https://doi.org/10.1016/0022-0000(89)90034-2)*, J. Comput. Syst. Sci. 38(1), 1989.
- P. Dietz and D. Sleator, *[Two Algorithms for Maintaining Order in a](https://doi.org/10.1145/28395.28434) [List](https://doi.org/10.1145/28395.28434)*, proceedings of STOC 1987, ACM.